# Molekulární základy vývoje léčiv

Úkol: Provedení korelace toxicity vyjádřené jako LD<sub>50</sub> i.v. pro myš s hodnotou log D při pH = 7,4 vypočteným v Marvin Beans pro soubor artikain, bupivakain, ropivakain, cinchokain, kokain, lidokain, trimekain, prilokain, prokainamid, prokain, tetrakain, trapenkain. Pokud se korelace potvrdí (r ≥ 0,6), vypočtěte předpokládanou LD<sub>50</sub> i.v. propyl-4- aminobenzoátu

## **Vstupní hodnoty:**

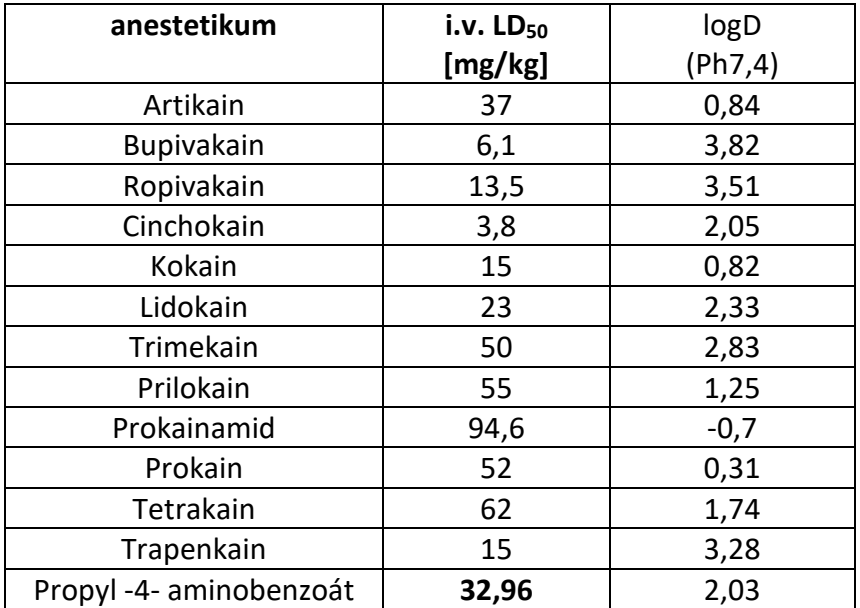

### **Vzorce:**

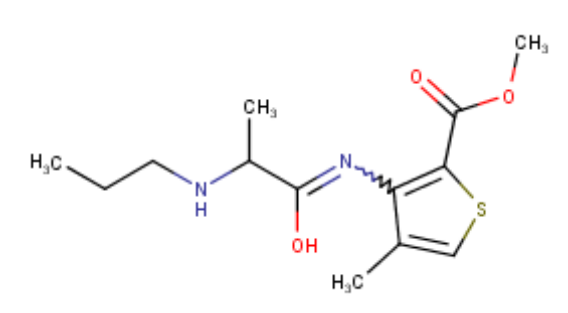

### **Ropivakain Cinchokain**

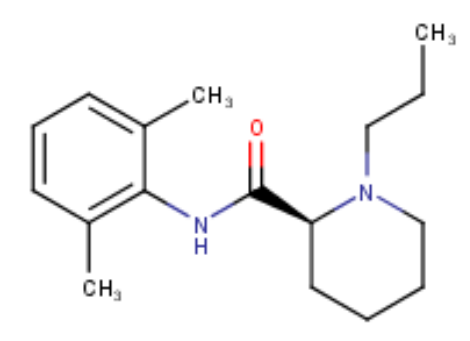

**Artikain Bupivakain**

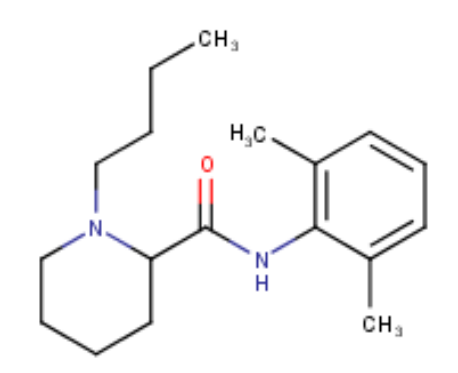

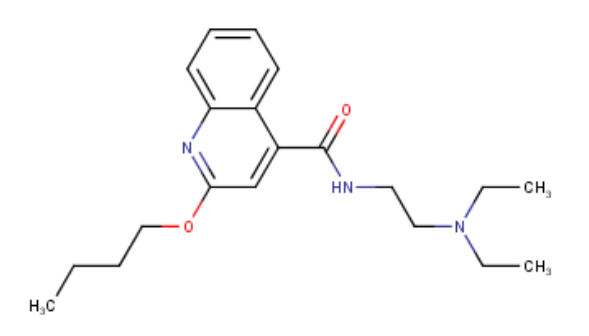

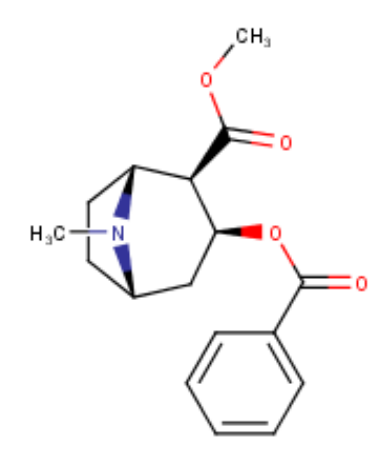

#### **Trimekain Prilokain**

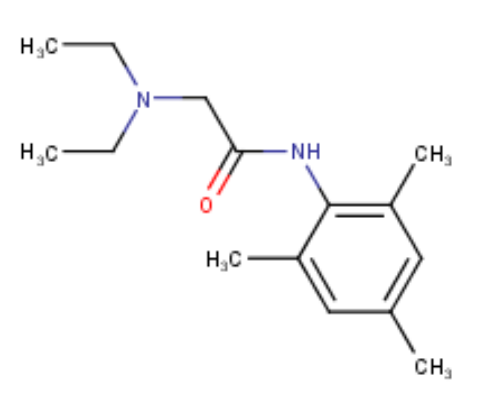

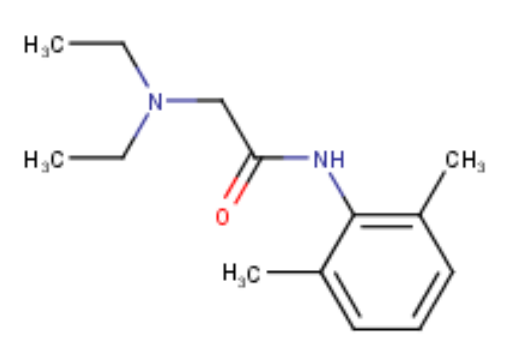

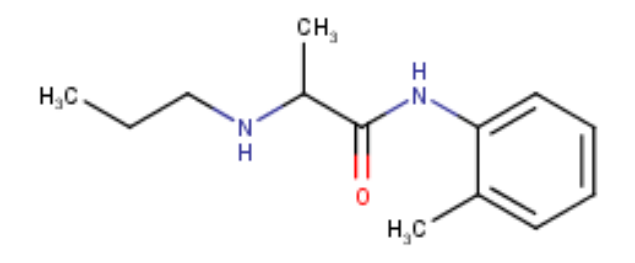

**Prokainamid Prokain**

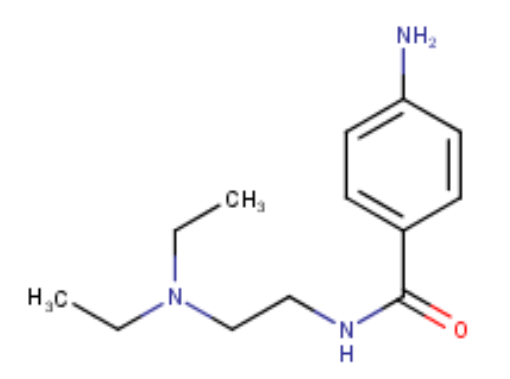

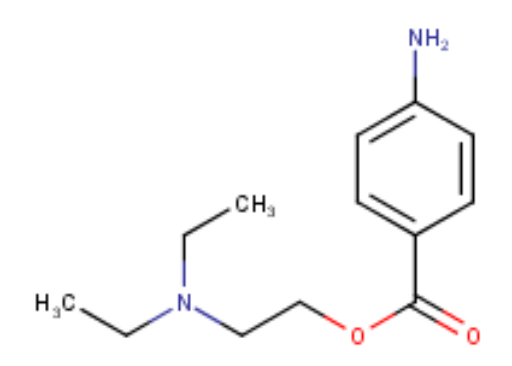

**Kokain Lidokain**

#### **Tetrakain**

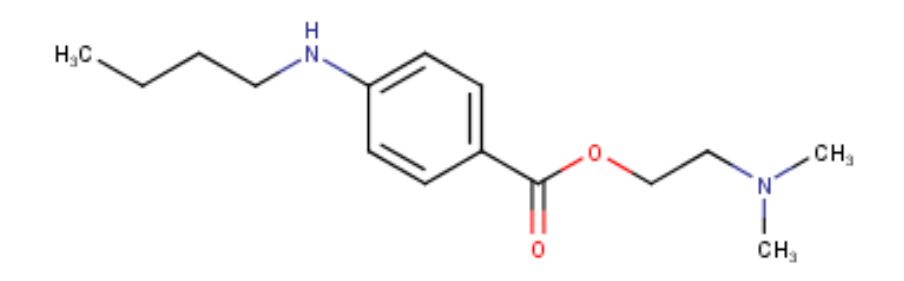

#### **Trapenkain**

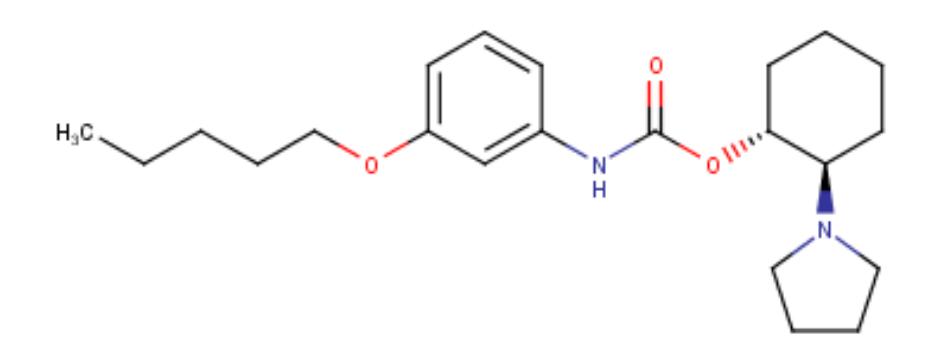

#### **Propyl -4- aminobenzoát**

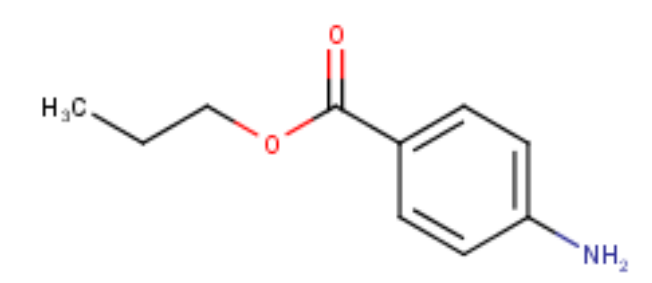

#### **Postup:**

- Byl proveden výpočet logD při pH = 7,4 u příslušných anestetik, podle návodu vyučujícího.
- Výpočet lineární regrese byl proveden podle návodu vyučujícího v programu Microsoft Excel.
- Data LD<sub>50</sub> a logD byla vložena do tabulky vedle sebe ve dvou sloupcích.
- Byl vybrán obdélník 2X4 buňky mimo zvolené hodnoty.
- Byla zvolena funkce LINREGRESE.
- Sloupec logD byl vybrán jako data X.
- Sloupec  $LD_{50}$  jako data Y.
- Parametry byly dále nastaveny: B= PRAVDA, STAT= PRAVDA.
- Byl proveden výpočet. V levé horní rohové buňce vybraného obdélníku se objevila hodnota a. Následoval stisk F2 a následně CTRL+ SHIFT + ENTER
- Zobrazila se požadovaná data.
- Odmocněním r<sup>2</sup> byla získána hodnota >0,6 (0,69). Byla vypočítána hodnota i. v. LD<sub>50</sub> pro propyl-4- aminobenzoát.

# **Výpočet:**

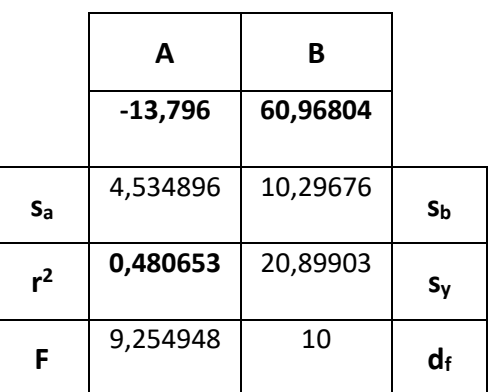

• Odmocněním r<sup>2</sup> byla vypočítána hodnota 0,69. Jelikož byla hodnota >0,6 byl proveden výpočet i.v. LD<sub>50</sub> propyl-4- aminobenzoátu

 $.X = logD$ 

 $Y = LD_{50}$ 

 $y = a. x + b$ 

LD<sup>50</sup> = (-13,796). 2,03 +60,96804

# LD<sup>50</sup> = **32,96 mg/kg**

**Závěr:** Pomocí programu Marvin Beans jsem vypočítal hodnoty logD pro příslušná anestetika. Následně jsem hodnoty použil pro výpočet lineární regrese v microsoft excel. Následně jsem vypočítal hodnotu i. v. LD<sub>50</sub> pro propyl-4- aminobenzoát, která byla 32,96 mg/kg.